Муниципальное казённое общеобразовательное учреждение «Средняя общеобразовательная школа №7» город Киров Калужской области

> Принято на заседании РМО технической направленности Протокол №1 от 31.08.2023г.

Скитихина Елена Анатольевна Подписано цифровой подписью: Скитихина Елена Анатольевна Дата: 2023.10.01 12:48:58 +03'00'

Утверждаю: Директор МКОУ «СОШ №7» */*Е.А.Скитихина Приказ №48 от «31»\_08\_ 2023г.

# **ДОПОЛНИТЕЛЬНАЯ ОБЩЕОБРАЗОВАТЕЛЬНАЯ ОБЩЕРАЗВИВАЮЩАЯ ПРОГРАММА**

# **«3D моделирование»**

Тематическая направленность: техническая

Возраст обучающихся: 12-14 лет

Срок реализации: 1 год

Автор - составитель:

Дмитриева Юлия Дмитриевна,

учитель технологии, информатики

МКОУ «СОШ №7»

2023 год

#### **СОДЕРЖАНИЕ**

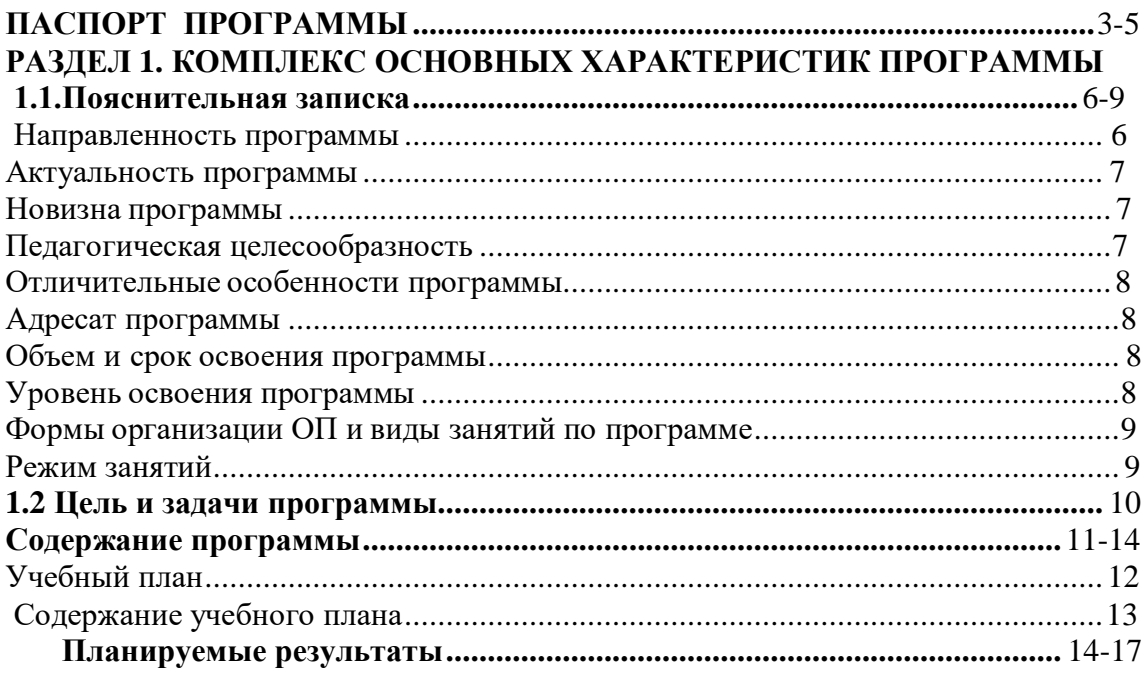

# РАЗДЕЛ 2. КОМПЛЕКС ОРГАНИЗАЦИОННО-ПЕДАГОГИЧЕСКИХ<br>УСЛОВИЙ

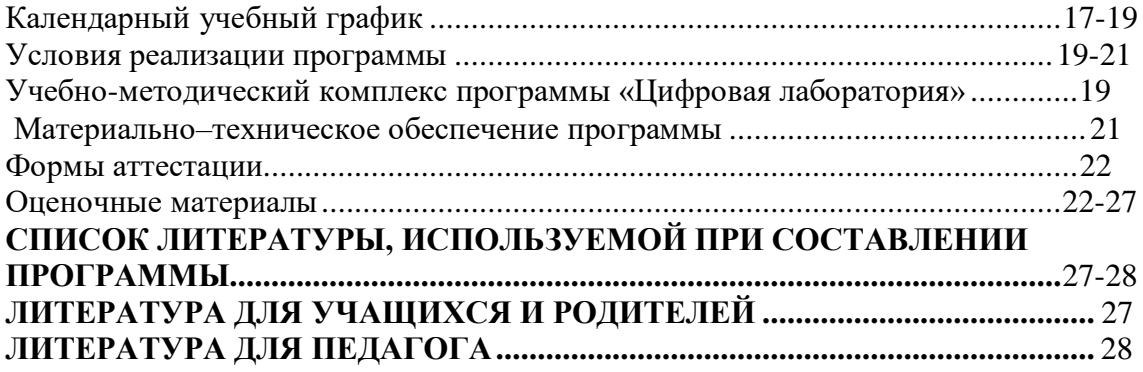

# **Паспорт программы**

<span id="page-2-0"></span>**Наименование программы:**

Дополнительная общеобразовательная общеразвивающая программа «Кировский край»

#### **Составитель и ответственный за реализацию программы:**

Дмитриева Юлия Дмитриевна, учитель технологии, информатики

#### **Образовательная направленность:**

Техническая

#### **Цель программы:**

Формирование и развитие у обучающихся практических компетенций в области 3D технологий. Повышение познавательной мотивации и развитие элементов инженерного мышления обучающихся в процессе приобретения знаний, умений и навыков 3D-моделирования и разработки социально-значимых творческих проектов.

#### **Задачи программы:**

#### **образовательные:**

- научить работать с графическими редакторами и аппаратным обеспечением;
- освоить навыки организации и планирования работы;
- способствовать формированию навыков в использовании различных технических приемах при работе с художественным материалом;
- расширить знания в области композиции, формообразования, цвет видения и декоративно-прикладного искусства;
- научить ставить и решать задачи в соответствие с предложенным материалом.

#### **развивающие:**

- воспитать культуру поведения и общения, умения работать в творческом коллективе;
- создать условия для развития эстетически неординарной личности;

• обеспечить рост личностных качеств таких как, ответственность, трудолюбие, конструктивность, эмоционально-нравственная отзывчивость и профессиональная требовательность; способствовать профилактике воспитания духовного просвещения

#### **воспитательные:**

• развивать образное и пространственное мышление, фантазию ребенка;

• развивать деловые качества: самостоятельность, ответственность, активность,

аккуратность;

- развивать способность к критическому мышлению, усидчивость;
- развивать культуру общения, навыки сотрудничества и взаимопомощи;
- формировать художественный вкус и гармонию между формой и содержанием художественного образа;
- развивать внимание, память, логическое, абстрактное и аналитическое мышление и самоанализ;
- развивать творческий потенциал ребенка, его познавательную активность;
- развивать психометрические качества личности;  $\Box$  развитие мелкой моторики рук и глазомера.

#### **Возраст обучающихся:**

от 12 до 14 лет

#### **Год разработки программы:**

2022г.

#### **Срок реализации программы:**

1 год, 33 часов

#### **Нормативно - правовое обеспечение программы:**

1. Федеральным законом «Об образовании в Российской Федерации» № 273-ФЗ от 29.12.2012 г.;

2. Федеральным проектом «Успех каждого ребенка», утвержденный 07.12.2018г. 3. Порядком применения организациями,

осуществляющими образовательную деятельность, электронного обучения, дистанционных образовательных технологий при реализации образовательных программ, утвержденного приказом Министерства образования и науки Российской Федерации от 23.08.2017г. № 816.

4. Приказом Минтруда России от 05.05.2018г. № 298н «Об утверждении профессионального стандарта «Педагог дополнительного образования детей и взрослых».

5. Приказом Минпросвещения России от 09.11.2018г. № 196 «Об утверждении Порядка организации и осуществления образовательной деятельности по дополнительным общеобразовательным программам». 6. Постановлением Главного государственного санитарного врача Российской Федерации от 28.09.2020 г. № 28 «Об утверждении санитарных правил СП 2.4.3648-20 «Санитарно-эпидемиологические требования к организациям воспитания и обучения, отдыха и оздоровления детей и молодежи».

7. Распоряжение Правительства Российской Федерации от 29 мая 2015 года № 996 р «Стратегия развития воспитания в Российской Федерации на период до 2025 года».

8. Методические рекомендации по проектированию дополнительных общеразвивающих программ (включая разноуровневые программы) Письмо Минобрнауки РФ от 18.11.2015 №09-3242.

9. Нормативно–правовые документы учреждения:

–Устав муниципального казенного общеобразовательного учреждения «Средняя общеобразовательная школа №7»

– Положение об организации деятельности Муниципального казенного общеобразовательного учреждения «Средняя общеобразовательная школа №7»

–Учебный план;

–Календарно учебный график;

–Положение о реализации дополнительных общеобразовательных общеразвивающих программ с применением электронного обучения и дистанционных образовательных технологий в МКОУ «СОШ №7» г. Кирова Калужской области;

–Правила внутреннего трудового распорядка;

–Положение о дополнительной общеобразовательной

общеразвивающей программе

–Положение об учебно-методическом комплексе к дополнительной общеобразовательной общеразвивающей программе;

– Положение о порядке деятельности по разработке, реализации,

обновлению дополнительных общеобразовательных

(общеразвивающих) программ;

–Положение о реализации дополнительных общеобразовательных общеразвивающих программ с применением электронного обучения и дистанционных образовательных технологий;

– Инструкции по технике безопасности.

# **Методическое обеспечение программы:**

Материально - техническое обеспечение: учебный кабинет, соответствующий санитарно - гигиеническим нормам и требованиям, персональные компьютеры, проектор, экран. Информационное обеспечение:

- разработки занятий в рамках программы;

- тесты и задания для диагностики результативности реализации программы;

- методическая и учебная литература;

- интернет-ресурсы.

- диагностические материалы

- дидактические материалы:

- o Процессор не ниже Core2 Duo;
- o Объем оперативной памяти не ниже 4 ГбDDR3;
- o Дисковое пространство на менее 128 Гб;
- o Монитор диагональю не мене 19';

*Программное обеспечение:*

- Операционная система Windows 7 Профессиональная или выше;
- Компас 3Д
- Пакет офисных программ;
- Любой браузер для интернет-серфинга.

# **Кадровое обеспечение.**

Реализация программы осуществляется педагогом дополнительного образования.

# **Рецензенты:**

Родина Елена Николаевна, директора МКОУДО «Дом детского творчества» г. Киров Кировский район; Богачкин Игорь Александрович, руководитель методического совета МКОУДО «Дом детского творчества» г. Киров Калужской области

# <span id="page-5-0"></span>**РАЗДЕЛ 1. КОМПЛЕКС ОСНОВНЫХ ХАРАКТЕРИСТИК ПРОГРАММЫ ПОЯСНИТЕЛЬНАЯ ЗАПИСКА**

Дополнительная общеобразовательная общеразвивающая программа имеет техническую направленность. Программа разработана в соответствии со следующими нормативными документами:

- Федеральный закон Российской федерации от 29 декабря 2012 г. № 273-ФЗ «Об образовании в Российской Федерации»;

- Распоряжение правительства Российской Федерации от 28 июля 2017 г. № 1632-р «Об утверждении программы «Цифровая экономика Российской Федерации»;

- Концепция развития дополнительного образования детей, Распоряжение Правительства Российской федерации от 4 сентября 2014 г. № 1726-р;

- Порядок организации и осуществления образовательной деятельности по дополнительным образовательным программам (утвержден приказом Министерства просвещения РФ от 9 ноября 2018 г. № 196);

Методические рекомендации по проектированию дополнительных общеразвивающих программ (включая разноуровневые программы) Письмо Министерства образования и науки России от 18 ноября 2015 года № 09-3242;

- СанПин 2.4.4.3172-14 «Санитарно-эпидемиологические требования к устройству, содержанию и организации режима работы образовательных организаций дополнительного образования детей»;

локальными актами Муниципального казенного обшеобразовательного учреждения « средняя общеобразовательная школа №7» города Кирова Калужской области.

#### Актуальность программы.

Современное общество все больше зависит от технологий и именно поэтому все более пристальное внимание уделяется такой области интеллекта человека, как инженерное мышление.

Инженерное мышление – это сложное образование, объединяющее в себя разные типы мышления: логическое, пространственное. Практическое, научное. Эстетическое, коммуникативное, творческое.

Актуальность выбранного направления для работы заключается в том, что в современных условиях развития технологий трёхмерная графика активно применяется для создания изображений на плоскости экрана или листа бумаги в науки и промышленности, например в системах автоматизации проектных работ  $(CA\Pi P)$ .

Процесс создания любой трёхмерной модели объекта называется «3Dмоделирование». В современном мире набирают обороты популярность 3Dтехнологии, которые все больше внедряются в различные сферы деятельности Это человека. Значительное внимание уделяется 3D-моделированию. прогрессивная отрасль мультимедиа, позволяющая осуществлять процесс создания трёхмерных моделей объекта при помощи специальных компьютерных программ. Программа «КОМПАС 3D» - графический пакет, предназначенный для любого специалиста, работающего с проектной графикой и документацией. Данная версия программы ориентирована на работу, как с двумерными, так и трёхмерными объектами.

Эта графическая программа помогает развивать у школьников образное мышление, творческие способности, логику, фантазию. На занятиях школьники учатся изображать средствами компьютерной графики простейшие геометрические образы. Узнают, как правильно оформить чертеж, проставить размеры и работать с трёхмерной графикой. Приобретают знания и умения работы на современных профессиональных ПК и программных средствах, включая графический редактор КОМПАС-3D. С помощью трехмерного графического чертежа и рисунка разрабатывается визуальный объемный образ желаемого объекта: создается как

точная копия конкретного предмета, так и разрабатывается новый, еще не существующий объект. 3D-моделирование применяется как в технической среде, для создания промышленных объектов, так и для создания эстетических и художественно-графических образов и объектов. Изготовление объектов может осуществляться с помощью 3D-принтера.

Уникальность 3D-моделирования заключается в интеграции рисования, черчения, проектирование и аддитивных технологий. Это становится мощным инструментом синтеза новых знаний, развития метапредметных образовательных результатов. Обучающиеся овладевают целым рядом комплексных знаний и умений, необходимых для реализации проектной деятельности. Формируются пространственное, аналитическое и синтетическое мышление, готовность и способность к творческому поиску и воплощению своих идей на практике. Знания в области моделирования нацеливает детей на осознанный выбор профессии, связанной с техникой, изобразительным искусством, дизайном: инженерконструктор, инженер-технолог, проектировщик, художник, дизайнер.

Новизной в данном направлении является применение в 3D-моделировании технологии рисования 3D-ручкой. В данном процессе для создания объемных изображений используется нагретый биоразлогаемый пластик. Застывшие линии из пластика можно располагать в различных плоскостях, что позволяет рисовать в пространстве и создавать объемные модели.

Крайне важно. Что занятия 3D-моделированием позволяют развивать не только творческий потенциал школьников, но и их социально-позитивное мышление. Творческие проекты по созданию АРТ-объектов: подарки, сувениры, изделия для различных социально-значимых мероприятий.

Программа разработана для НОО, что актуально, так как в дополнительном образовании образовательная деятельность должна быть направлена на социализацию и адаптацию обучающихся к жизни в обществе.

#### **Актуальность программы**

<span id="page-7-0"></span>Изучение основ 3D проектирования связано с развитием целого ряда таких компетенций, формирование которых – одна из приоритетных задач современного образования. Изучение 3D проектирования развивает мышление школьников, способствует формированию у них многих приемов умственной деятельности,

развивает пространственное, логическое, абстрактное мышление, способствует формированию пространственного воображения  $\overline{M}$ пространственных представлений проектируемого объекта. Изучая основы пространственного проектирования через проектную деятельность с использованием графической грамотности, развитию ответственности за создаваемые модели, мотивации на достижение высокого результата проектирования.

Направленность программы- техническая.

#### <span id="page-8-0"></span>Новизна программы

Использование в образовательном процессе онлайн-сервиса Tinkercad позволяет упростить процесс начального проектирования 3-х мерных объектов в связи с простотой и удобством интерфейса и минимальным набором функций для начинающих.

Формирование ключевых компетенций в сфере 3D моделирования учащихся, построено на глубоком понимании процессов разработки Продуктов моделирования в рамкахпроектной деятельности.

#### Отличительные особенности программы

<span id="page-8-1"></span>Школьники знакомятся с основами проектирования, инженерной графики, практического применения, способами их познавая азы профессии конструктор. Занятия по программе помогают развитию пространственного мышления,

необходимого при освоении в школе геометрии, информатики, технологии, физики, черчения, географии.

Реализация программы предусматривает участие обучающихся в конкурсах, соревнованиях по 3D-моделированию, научно-практических конференциях различных уровней.

Программа адресована для детей 12-14 летнего возраста, наполняемость группы 15 человек.

#### Цель программы:

Формирование и развитие у обучающихся практических компетенций в области 3D технологий. Повышение познавательной мотивации и развитие элементов

инженерного мышления обучающихся в процессе приобретения знаний, умений и навыков 3D-моделирования и разработки социально-значимых творческих проектов.

#### **Задачи программы:**

- научить обучающихся создавать элементарные модели в программах по 3D моделированию;

- научить обучающихся работать на современном 3D оборудовании (принтер, 3D ручки);

- выполнять и разрабатывать авторские творческие проекты с применением 3D моделирования и защищать их на научно-практических конференциях;

- профориентация обучающихся;

#### Основные особенности программы:

Программа предусматривает подготовку обучающихся в области 3Dмоделирования и 3D-печати. Обучение 3D-моделированию опирается на уже имеющийся у обучающихся опыт постоянного применения информационнокомпьютерных технологий.

В содержании программы особое место отводится практическим занятиям, направленным на освоение 3D технологии и обработку отдельных технологических приемов и практикумов, практических работ направленных на получение результата, осмысленного и интересного для обучающегося. Результатом реализации всех задач являются творческие проекты – созданные АРТ объекты, сувениры.

Программа разработана и составлена в соответствии с требованиями к дополнительным общеобразовательным общеразвивающим программам.

В программе достаточно полно изложен теоретический учебный материал, при этом ко всем темам четко определены практические занятия, которым отводится значительная роль, учитывая специфику программы. Программа составлена так, чтобы каждый обучающийся имел возможность самостоятельно выбрать наиболее интересный объект и тему для работы.

# **СОДЕРЖАНИЕ ПРОГРАММЫ**

# **СОДЕРЖАНИЕ УЧЕБНО-ТЕМАТИЧЕСКОГО ПЛАНА**

# **Основы 3D-моделирования**

Инструктаж по технике безопасности при работе на компьютере и с 3D ручкой. Понятие об объемных фигурах. Общее представление о подетальной сборке изделия. Изготовление плоской детали при помощи 3D ручки. Изготовление деталей для сборки 3D изделия по чертежам и эскизам. Сборка 3D изделия. Проектирование собственного изделия на бумаге и выполнение проекта.

# *Практические работы*:

- 1. Изготовление плоской детали 3D ручкой по готовому эскизу.
- 2. Создание плоских элементов для последующей сборки.
- 3. Сборка 3D моделей из плоских элементов.
- 4. Проектирование и создание собственного изделия.

# *Аналитическая деятельность:*

- анализировать изображения 3D изделий по эскизам;
- анализировать и сопоставлять способы пространственного образования готового изделия из отдельных плоских деталей.

# *Практическая деятельность*:

- осуществлять изготовление плоских деталей 3D ручкой на основе эскиза;
- определять возможности соединения плоских деталей в 3D-модель;
- проектировать и изготавливать собственные 3D модели.

# **Компьютерное 3D-моделирование**

Что такое компьютерная графика. Назначение графического редактора. Знакомство с программой «КОМПАС -3D» (инсталяция, изучение интерфейса, основные приемы работы). Способы создания моделей с применением операции моделирования, формообразования. Способы редактирования моделей. Применение специальных операций для создания элементов конструкций. Применение библиотек.

# *Практические работы*:

- 1. Создание простых геометрических фигур.
- 2. Овладение отдельными инструментами и операциями создания 3D-модели в графическом редакторе КОМПАС 3D
- 3. Трехмерное моделирование по изображению.

#### *Аналитическая деятельность:*

- анализировать изображения для компьютерного моделирования;
- анализировать и сопоставлять различное программное обеспечение.

# *Практическая деятельность*:

- осуществлять взаимодействие разного программного обеспечения;
- определять возможности моделирования в редакторе КОМПАС 3D;
- проводить поиск возможностей в программном обеспечении.

# **Проектирование 3D изделия.**

Разработка будущего изделия от образа к эскизу. Определение размеров будущего изделия. Создание модели будущего изделия в графическом редакторе КОМПАС 3D.

# *Практические работы:*

- 1. Создание эскиза будущего изделия и определение размеров.
- 2. Создание 3D-модели будущего изделия в редакторе.

#### *Аналитическая деятельность:*

- анализировать размеры будущего изделия;
- анализировать сложность будущего изделия.

#### *Практическая деятельность:*

- разрабатывать простые детали или готовые изделия;
- создавать 3D модели с использованием конструкторов (шаблонов);
- проявлять избирательность в работе с библиотеками.

#### **3D печать изделия**

Знакомство с принципами 3D печати на принтере. Ознакомление с основными операциями по подготовке принтера к работе. Подготовка файла 3D-модели в программе-слайсере к печати. Изучения принципов печати объемных объектов. Определение плотности печати, расстановке поддержек в слайсере.

# *Практические работы:*

- 1. Подготовка файла с моделью к печати в программе-слайсере.
- 2. Печать 3D-модели на принтере.

#### *Аналитическая деятельность:*

- выявлять места в моделе, нуждающиеся в специальной подготовке к печати;

- анализировать процесс печати модели в целом с учетом плотности печати и необходимых поддержек.

#### *Практическая деятельность:*

- подготовить файл с 3D моделью к печати на принтере;

- распечатать 3D-модель.

#### **Защита проекта**

Проанализировать полученное изделие и сделать выводы о проектировании, создании 3D-модели и печати.

#### *Аналитическая деятельность:*

- проанализировать полученное изделие;

- сделать выводы о качестве созданной модели, подготовке к печати и полученном изделии.

# **ПЛАНИРУЕМЫЕ РЕЗУЛЬТАТЫ**

#### **Предметные результаты:**

- использовать электрооборудование с соблюдением норм техники безопасности и правил эксплуатации;

- создавать трехмерные модели с помощью программы «Blender» и адаптировать их для 3D-печати;

- включать и выключать 3D-принтер, запускать печать, снимать готовое изделие с рабочего стола, подбирать настройки печати необходимые для

- данной конкретной задачи;

- ставить и решать элементарные задачи, требующие технического решения;

- знать интерфейс программы «Blender»;
- знать основные этапы создания 3D-модели;

знать различные виды ПО для управления 3D-принтером и для создания 3Dмоделей;

- знать историю возникновения 3D-печати, особенности её развития, существующие технологии;

- уметь применять полученные конструкторские, инженерные и вычислительные навыки.

#### **Метапредметные результаты:**

- уметь проявлять творческую инициативу и самостоятельность;

- уметь применять знания, умения и навыки, полученные при изучении других предметов: математики, физики, информатики, технологии; развить умение собирать, анализировать и систематизировать информацию;

- уметь применять знания, полученные в ходе реализации данной программы в других областях знаний.

- иметь заинтересованность к естественным наукам, развиваться в различных направлениях знаний.

- уметь работать в коллективе, эффективно распределять обязанности;

- уметь культурного и вежливого общения с окружающими.

#### **Личностные результаты:**

- уметь культурно и вежливо общаться с окружающими;

- уметь логически мыслить, анализировать, концентрировать внимание на главной задаче;

уметь ответственно относиться к проблемам общества, происходящего оказывать взаимопомощь в различных ситуациях.

Программа предназначена для обучающихся 9-11 лет, проявляющих интерес к техническому творчеству.

Объем программы: 34 тематических часа. Из них 12 часа - теория и 22 часа практика.

Срок освоения: 1 год

Режим занятий: 1 раз в неделю. Продолжительность занятий – 1 час.

# <span id="page-14-0"></span>**РАЗДЕЛ 2. КОМПЛЕКС ОРГАНИЗАЦИОННО-ПЕДАГОГИЧЕСКИХ УСЛОВИЙ**

# **УСЛОВИЯ РЕАЛИЗАЦИИ ПРОГРАММЫ УЧЕБНЫЙ ПЛАН**

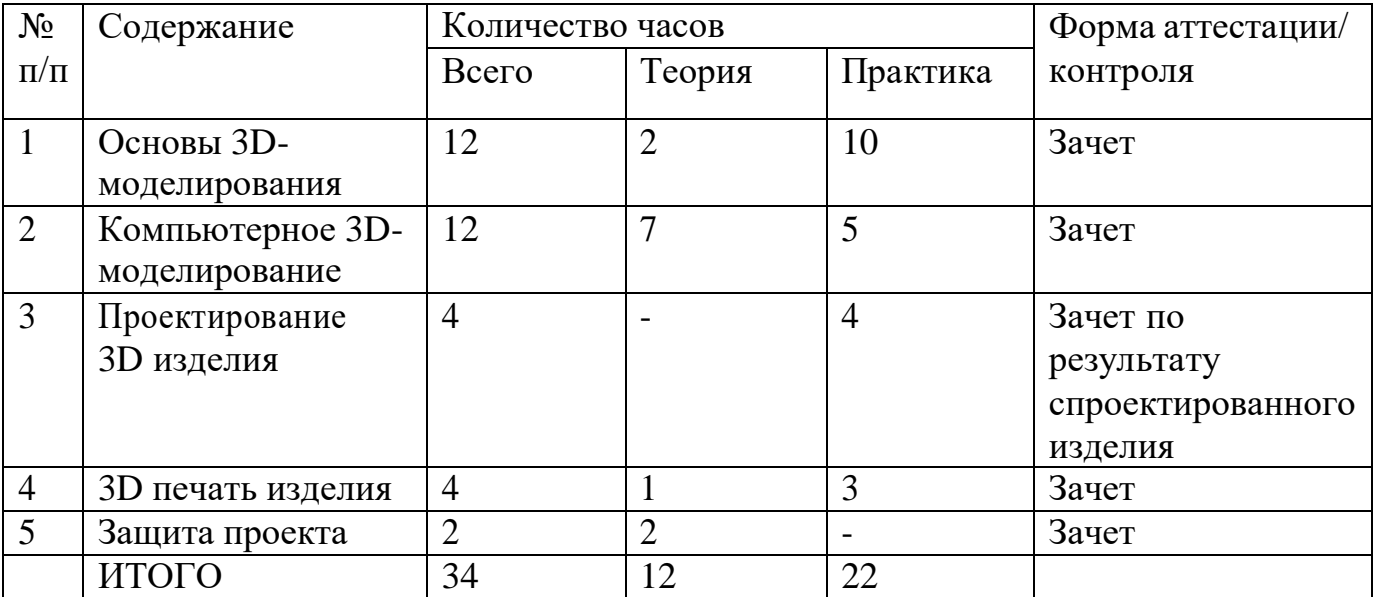

# **УЧЕБНО-ТЕМАТИЧЕСКИЙ ПЛАН**

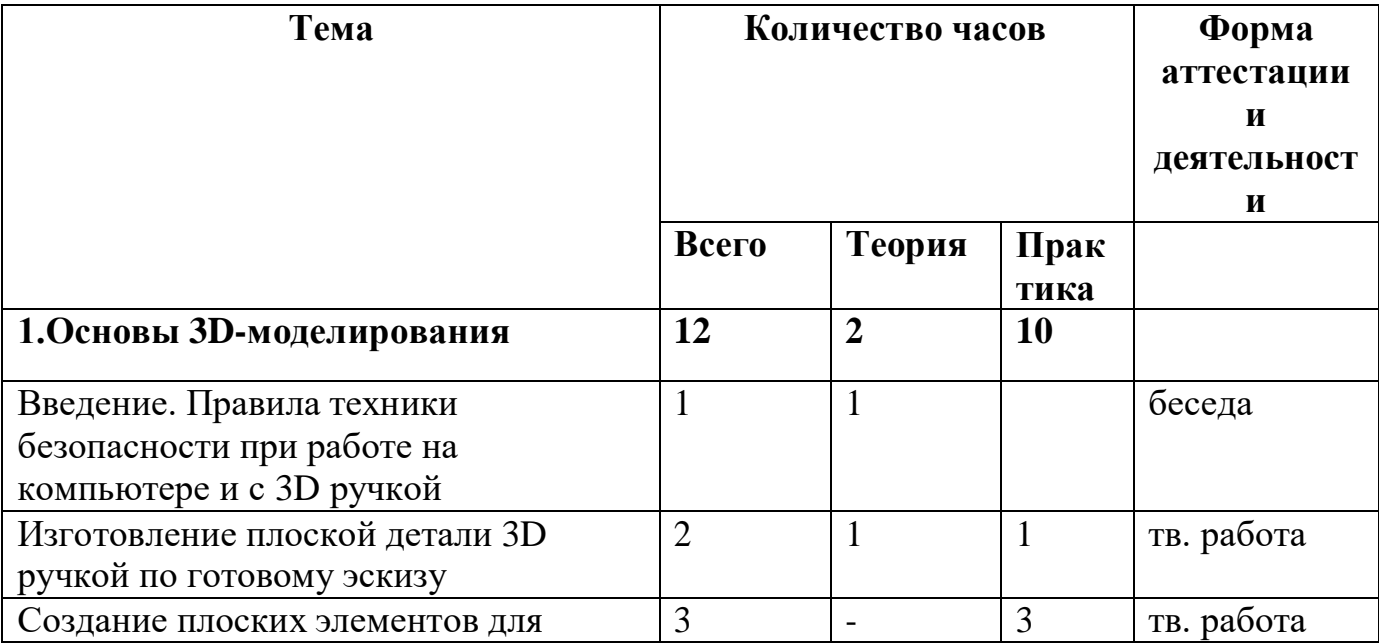

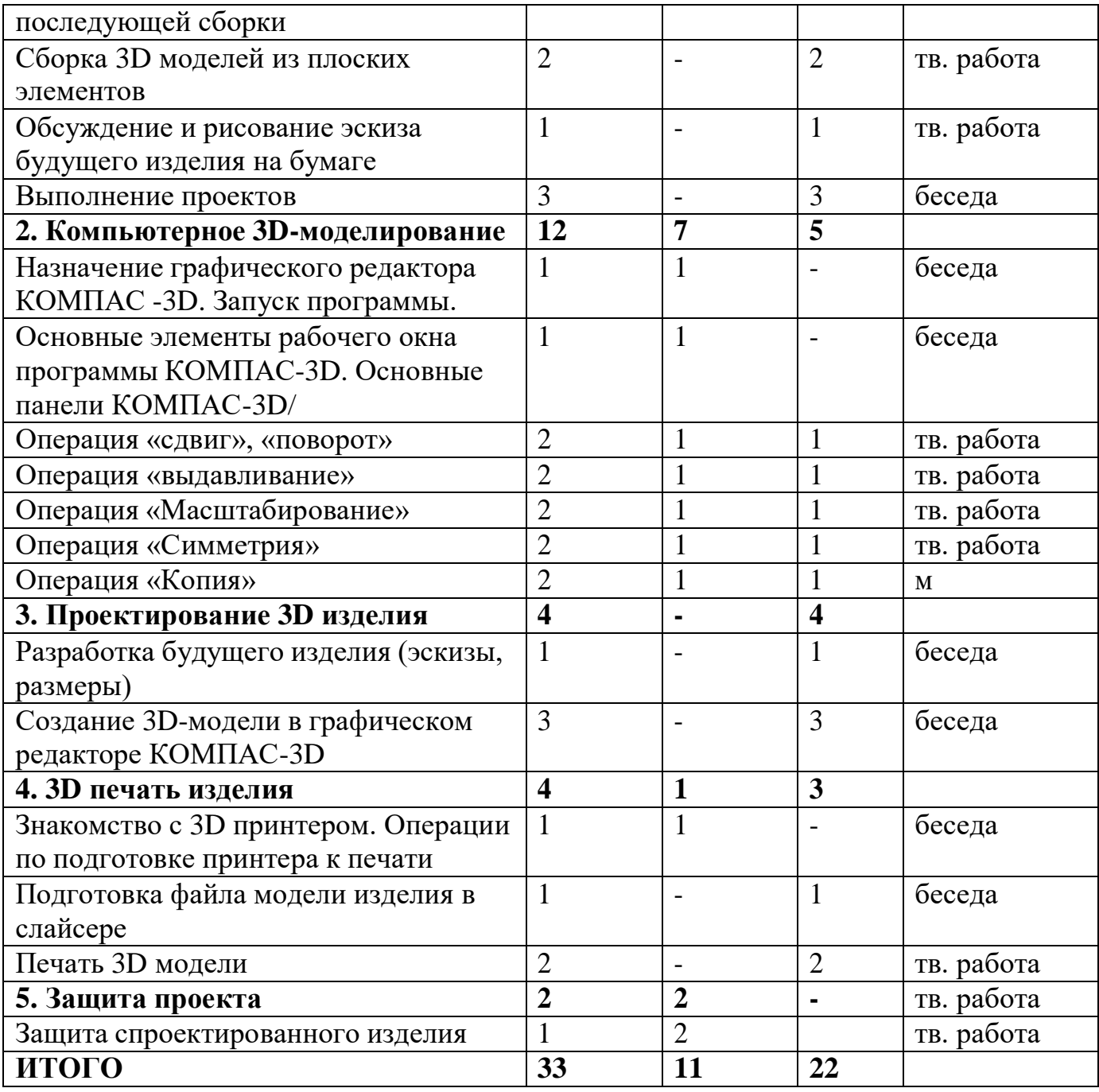

#### **Материально-техническое обеспечение**

Для успешной реализации программы имеются: помещения, удовлетворяющие требованиям к образовательному процессу, оборудование технопарка «Кванториум» (компьютеры, 3D-принтер, расходные материалы), 3D ручки для индивидуальной работы.

#### **Кадровое обеспечение**

Дополнительную образовательную программу реализует педагог дополнительного образования с классическим образованием, учитель технологии.

#### **МЕТОДИЧЕСКИЕ МАТЕРИАЛЫ**

Методическая основа для разработки программы:

Гайсина С.В., Князева И.В. Методические рекомендации для педагогов дополнительного образования по изучению робототехники, 3D моделирования, прототипирования (на основе опыта образовательных учреждений дополнительного образования Санкт-Петербурга)

Герасимов А. Самоучитель КОМПАС-3D V12 , 2011 г.в. 464 стр.

Большаков В.П., Бочков А.Л., Лячек Ю.Т. Твердотельное моделирование деталей в CAD – системах: AutoCAD, КОМПАС-3D, SolidWorks, Inventor, Creo. 2014 г.в. 304 стр.

Большаков В.П. Создание трехмерных моделей и конструкторской документации в системе КОМПАС-3D, 2010 г.в., 496 стр.

#### **ЛИТЕРАТУРА ДЛЯ ОБУЧАЮЩИХСЯ**

- 1. Герасимов А. Самоучитель КОМПАС-3D V12 , 2011 г.в. 464 стр.
- 2. Большаков В.П., Бочков А.Л., Лячек Ю.Т. Твердотельное моделирование деталей вCAD – системах: AutoCAD, КОМПАС-3D, SolidWorks, Inventor, Creo. 2014 г.в. 304 стр.
- 3. Большаков В.П. Создание трехмерных моделей и конструкторской документации всистеме КОМПАС-3D, 2010 г.в., 496 стр.
- 4. Погорелов, В. AutoCAD 2009: 3D-моделирование / В. Погорелов. СПб.: BHV, 2009. -400 c.
- 5. Климачева, Т.Н. AutoCAD. Техническое черчение и 3Dмоделирование. / Т.Н.Климачева. - СПб.: BHV, 2008. - 912 c.

# **Литература для педагога**

1. Гин А. Приемы педагогической техники. М.: Вита-пресс, 2009 г.

2. Жданов А. Flash5. Краткий курс. СПб: Питер, 2001 г.

3. Информатика и образование. Ежемесячный научно-методический журнал. №12,2012 г

4. Кнабе Г.А. Photoshop CS2Эффективное руководство для новичков. Самоучитель. М.: НТ-пресс, 2008.

5. КомпьюАРТ. Журнал. М: Компьютер –пресс, 2006, 2007 гг.

6. Луций С.А. Самоучитель PhotoShop 7 - СПб: Питер, 2005 г.

7. Маргулис Дэн. Photoshop 6 для профессионалов классическое руководство по цветокоррекции. /Пер. с англ./М: 2001г.

8. Молочков В.П. Компьютерная графика для Интернета. Самоучитель. – СПб: Питер, 2004 г. эл. вид.

9. Лукьянович, И.Р. Основы верстки в InDesign (Электронный ресурс): учеб. метод. Пособие для студентов гуманит. Фак. Специальности 1-31 03 04 «Информатика» специализации 1-31 03 04 08 «Wed-дизайн и компьютерная графика» и специальности 1-31 03 07 «Прикладная информатика (webпрограммирование и компьютерный дизайн)»/ И.Р. Лукьянович. – Минск: БГУ, 2011.

# **Сайты, использованные для разработки программы и организации образовательного процесса:**

1. Графические программы [http://www.softportal.com](http://www.softportal.com/)

2. Технология профильных и профессиональных проб. Электронный ресурс. URL:

[https://studwood.ru/1672940/pedagogika/tehnologiya\\_profilnyh\\_professionalnyh\\_pro](https://studwood.ru/1672940/pedagogika/tehnologiya_profilnyh_professionalnyh_prob) [b](https://studwood.ru/1672940/pedagogika/tehnologiya_profilnyh_professionalnyh_prob)

3. Колористика для дизайнеров. Термины и определения.

<https://deadsign.ru/design/color-glossary-for-designers-terms-and-definitions/>

4. Композиция в графическом дизайне [https://pt-blog.ru/osnovy](https://pt-blog.ru/osnovy-kompozicii-v-graficheskom-dizajne/)[kompoziciiv-graficheskom-dizajne/](https://pt-blog.ru/osnovy-kompozicii-v-graficheskom-dizajne/)

5. Композиция в графическом дизайне: [https://revolution.allbest.ru/programming/00899552\\_0.html](https://revolution.allbest.ru/programming/00899552_0.html)

6. Типографика, композиция, стиль. Как дизайнеру развить три базовых навыка:

[https://skillbox.ru/media/design/kak\\_dizayneru\\_razvit\\_tri\\_bazovykh\\_navyka/](https://skillbox.ru/media/design/kak_dizayneru_razvit_tri_bazovykh_navyka/)

# 7. Лекция «Стили в графическом дизайне»: [https://infourok.ru/lekciya-stiliv-graficheskom-dizayne-3078090.html](https://infourok.ru/lekciya-stili-v-graficheskom-dizayne-3078090.html)

# <span id="page-18-0"></span>**Литература для учащихся и родителей**

1. Луций С.А. Самоучитель PhotoShop 7 - СПб: Питер, 2005 г.

2. Маргулис Дэн. Photoshop 6 для профессионалов классическое руководство по цветокоррекции. /Пер. с англ./М: 2001г.

# **ОБОРУДОВАНИЕ**

- 1. 3D принтер.
- 2. Доска магнитно-маркерная поворотная.
- 3. Ноутбук.